# Gold Mine 2014

Personnalisation du jeu de David Yip *par André C.*

L'idée de modifier un ancien jeu pour l'améliorer m'est venue en lisant l'excellent article de Simon G. intitulé "Mille Bornes v1.3", paru dans le Ceo-Mag n°284 pages 21 à 24 et surtout en jouant avec sa nouvelle version de ce jeu, écrit à l'origine par notre ami Marc G. J'avoue être un amateur de Mille Bornes (l'original), depuis mon enfance, jeu auquel maintenant mes petits-enfants me f... régulièrement la pâtée ! Merci donc à Simon pour ce beau travail !

Parmi les jeux sur Oric, ma préférence a toujours été pour les jeux de réflexions. Gold Mine de David Yip en fait partie. Le jeu se passe dans une mine et le but est de ramasser des pépites d'or sans prendre de rocher sur la tête et sans rester coincé dans une galerie. On creuse soi-même les galeries dans la terre, simplement en se déplaçant, mais il peut y avoir des chutes de rochers qui notamment obstruent le passage. Chaque tableau est résolu quand toutes les pépites ont été ramassées. C'est un jeu de réflexion très intéressant. Même pour mes petits-enfants, qui adorent.

Mais c'est un jeu extraordinairement difficile et je ne suis jamais allé jusqu'au bout, malgré les "triches" parues dans le Ceo-Mag, principalement pour augmenter le nombre de vies, voire même pour neutraliser chaque mort (voir les mag n°128 page 14 et n°220 page 50). C'est le coup classique, on remplace la ligne L%=L%-1 par L%=L%-0. Ma première modification a donc été d'ajouter une commande au menu: <V> qui remet le compteur de vies à 5.

**Très grande difficulté du jeu** : il comporte 20 tableaux et quand on arrive au 20e on a le droit à 15 tableaux supplémentaires (sans savoir jusqu'où ça va comme ça). Tout ça avec 5 vies, sinon il faut reprendre au début ! Si on arrive au bout et je doute que personne n'y soit jamais arrivé, on a droit à un écran final de félicitations ! Vous me direz: Où est le problème, puisque qu'au menu on a le choix du numéro de tableau à résoudre (touche <RETUN>). Certes mais ce choix ne concerne que les 20 premiers tableaux. Les tableaux supplémentaires ne se découvrent qu'au fur et à mesure. De plus, si on n'a pas fait tous les tableaux (par exemple en sautant les tableaux trop difficiles ou même en commençant au tableau 20 (tout ça est possible avec la touche <RETURN>), on n'a pas le droit à l'écran final de félicitations, mais on est recyclé au premier tableau !

**Seconde difficulté** (pour moi en tout cas) : les

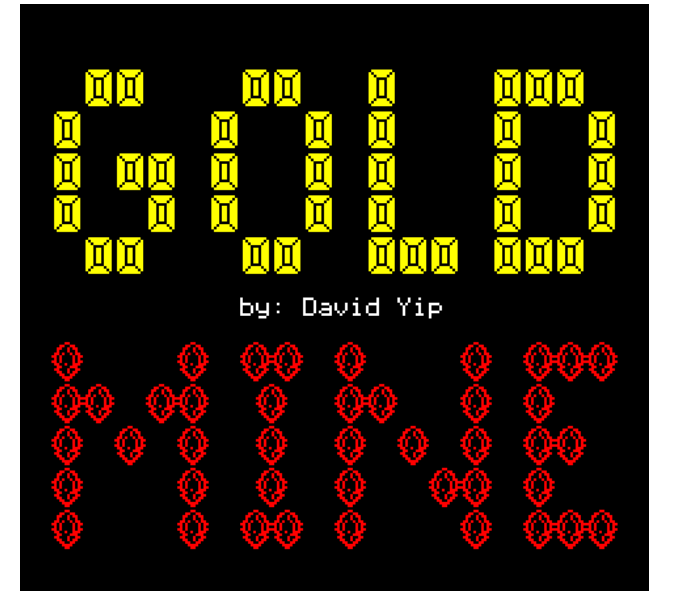

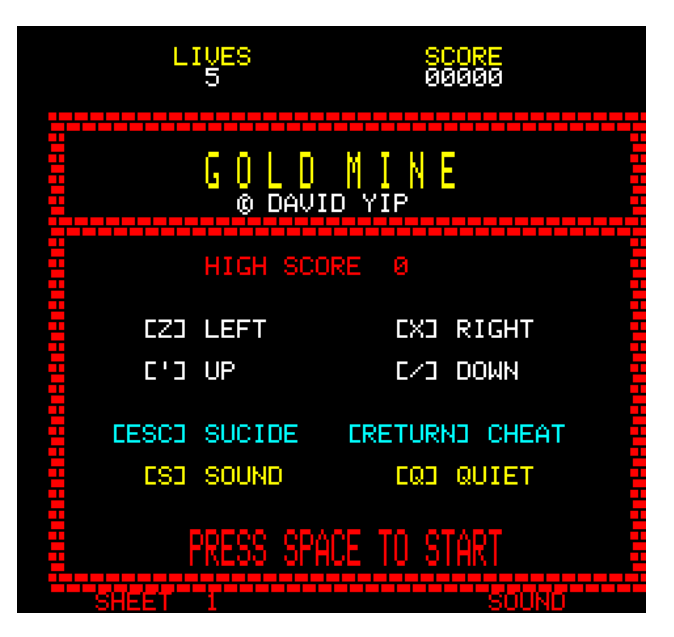

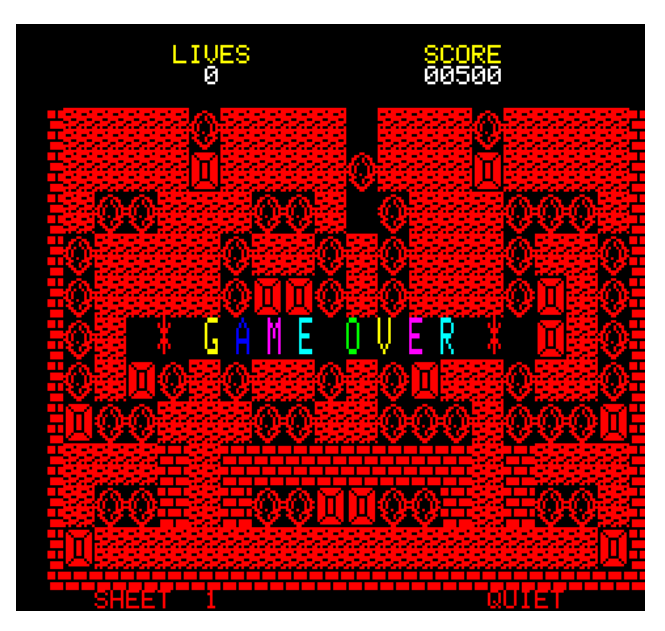

touches de directions sont  $\langle Z \rangle$ ,  $\langle X \rangle$ ,  $\langle \rangle$  et  $\langle \rangle$ avec un clavier Oric et à peu près n'importe quoi si on utilise un émulateur selon le clavier de votre ordinateur (azerty ou qwerty), la Rom utilisée (native, fr, etc.), l'émulateur utilisé (par exemple Euphoric, dont l'émulation du clavier a connu de grandes évolutions), etc. De toute façon, je me suis toujours mélangé les pinceaux avec ces systèmes de touches de directions, très fréquent sur les anciens jeux (d'autant que les touches actives varient avec le jeu et pire si c'est un jeu à deux joueurs). Je voulais remplacer ces touches de direction par les flèches. Ça s'appelle la personnalisation.

**Autre difficulté** (également pour moi) : le programme teste la touche qui est pressée en lisant la mémoire #208, ce qui donne lieu au problème classique (également observé avec la commande KEY\$) : aucune réponse avec un appui trop bref, grosse salve de réponses avec un appui trop long. Quand on ne dispose que de 5 vies, mieux vaut ne pas franchir le bord du précipice ! Je voulais donc remplacer par la commande GET. Vous me direz quelle est plus lente, mais pour un jeu de réflexion, ce n'est pas grave. En outre le programme fait appel à des routines en langage machine et est très rapide.

**Avant-dernière difficulté** (pas bien grave) : le jeu est en anglais et c'est pas top pour les enfants qui n'apprennent pas cette langue. Je l'ai donc francisé. Les anglophones devront donc se rabattre sur le jeu original ou s'adapter au français.

**Dernière-difficulté** : la logique de comportement du personnage et les rochers est déroutante. La perspective du plateau de jeu est verticale: les rochers tombent dans les vides (logique), mais le bonhomme ne tombe pas (pas logique). Il peut "voler" dans les galeries verticales. Il ne peut "manger" ni les rochers, ni les murs (logique), mais seulement la terre et les pépites (bon appétit). Il peut aller les "manger" sous un rocher, celui-ci ne tombe que quand le bonhomme passe dans la case suivante. Il ne peut "pousser" que les rochers et seulement si la place derrière est vide (logique). On peut aussi se demander pourquoi il y a des murs en pleine terre ! Le coté passionnant du jeu est qu'il faut beaucoup de stratégie pour arriver à ramasser toutes les pépites sans se retrouver mort ou coincé. Mais cela requière un certain apprentissage et 5 vies ne peuvent absolument pas suffire. Je n'ai pas ajouté de "règle du jeu", considérant que de toute façon il fallait apprendre et consentir à recevoir un certain nombre de rochers sur la tête et à se suicider plusieurs fois (si, si, c'est possible...) !

### **Etat des lieux**

Je ne vais pas détailler ma démarche pour implanter des modifications, car elle fut longue et laborieuse. En effet :

1) Le programme original, compatible Oric-1 et

Atmos, se présente sous forme de deux fichiers "tap". Il existe des versions transférées sur disquette, mais généralement pas proprement. Il m'a donc fallu effectuer moi-même le transfert "tap" en "dsk" pour être plus sûr.

2) Le programme comporte deux protections: le classique piège du RESET et le non moins classique fichier "composite" Basic + bloc de données (voir par ailleurs mon article consacré à la manipulation des fichiers "composites"). Impossible d'allonger la partie Basic, ne serait-ce que d'un espace, sans faire planter la partie langage machine. Impossible? Bon, j'y suis arrivé...

3) Le programme original a dû être long à mettre au point. Au bout d'un certain temps tout auteur normalement constitué perd patience et quand le programme marche enfin, il abandonne l'idée de sortir une version "tirée au cordeau" et laisse des scories de mise au point un peu partout. Par exemple, il y a des morceaux qui ne servent plus, mais qui restent nécessaires à cause des GOTO et des GOSUB. La partie "bloc de données" est un chef-d'œuvre du genre ! Je n'ai pas compté, mais la partie utile en représente moins de la moitié. Le reste n'a aucune signification. C'est probablement voulu pour décourager les pirates...

4) Ceci mis à part, c'est du très bon boulot. La programmation est très astucieuse, par exemple, l'utilisation de LORES1 qui permet de redéfinir les caractères alternés au lieu des minuscules du jeu de caractères normaux. Le positionnement des "sprites" (éléments affichés, composés de 4 caractères redéfinis, murs, terre, rocher, bonhomme) et surtout leur mouvement éventuel en fonction du contexte sont très astucieux. La qualité des tableaux à résoudre est excellente. Point faible : l'affichage monochrome, parfois peu lisible.

### **Liste des modifications effectuées**

a) Ajout de la commande QUIT au début du jeu, car celui-ci utilise la page 4 de Sedoric.

b) Suppression du dispositif anti-piratage classique par ajout d'un REM.

c) Modification du copyright (francisation et ajout de "Version 2014 par Andrec"), ceci dans les REM et dans l'écran titre.

d) Dans la première partie, remplacement du <CLOAD> par <!> (LOAD implicite) et suppression de tout ce qui concerne la correction des bugs de chargement cassette (avec distinguo Oric-1 et Atmos, le luxe !). C'était devenu inutile pour cette version disquette.

e) Francisation de tous les mots et messages apparaissant à l'écran (sauf le "YOU HAVE COM-PLETED GOLD MINE" final, que j'ai laissé).

f) Modification du menu par ajout de la comman-

**CEO-MAG** 

de <V>, qui réinitialise le compteur du nombre de vies restantes à 5.

g) Remplacement de certaines touches "sensibles" par les miennes: les 4 flèches pour déplacer le bonhomme, <B> pour bruitage, <C> pour avoir du calme.

h) Remplacement du "K%=PEEK (#208)" par "GET K\$:K%=ASC(\$)" et adaptation des valeurs à tester (par exemple "IF K%<>170..." par "IF  $K\% \leq 8$ ..." pour la flèche gauche).

i) Supression de la barrière des 20 tableaux dans le choix avec <RETURN>. On peut maintenant choisir le tableau à résoudre parmi les 35 tableaux disponibles. Neutralisation de la variable "Triche". On peut maintenant voir l'écran final de félicitations même si on a utilisé la touche <RE-TURN>. Certains crierons au sacrilège, mais j'ai considéré que le jeu original n'était pas jouable en l'état (surtout avec un Oric réel).

j) Et enfin, correction des fautes d'orthographe (par exemple SUCIDE).

k) En général, je n'ai pas remplacé l'utilisation des variables entières, beaucoup plus lentes que les variables habituelles, en virgule flottante, considérant que ce n'est pas crucial pour un jeu de réflexion. Mais j'ai été obligé de la faire pour les variables S% (Score) et H% (Record), car le nombre des points que l'on peut obtenir sur 35 tableaux dépasse très largement la limite de 32767 maxi pour les variables entières. C'est aussi la preuve que le jeu n'a pas été complètement testé par par l'auteur et donc que lui non plus n'a jamais vu l'écran final de félicitations. J'imagine donc que ce jeu est un portage d'une autre machine.

### **Conclusion**

Au total, maintenant "Gold Mine 2014" est nettement plus "jouable" pour un enfant français (et par moi aussi). Le plus important est que les risques de mourir par "hyper-sensibilité" des touches de mouvement ont disparus. Enfin, pourvu qu'on soit tenace, il y a maintenant une chance sérieuse de voir le panneau de félicitations final ! La résolution de certains tableaux peut prendre des heures ! Impossible avec un Oric réel. Il faudrait y passer des dizaines d'heures d'affilée sans faire de pause, sous peine de recommencer au début. Mais attention sous Euphoric, il ne faut pas trop abuser de la touche F9 (Dump mémoire qui permet de sauver l'état du jeu et de reprendre plus tard), car à force la mémoire se corrompt et Euphoric plante.

Notez enfin, le plus important : Les tableaux à résoudre sont tous inchangés par rapport au jeu original et il vous faudra toujours autant d'ingéniosité, de stratégie et d'astuce pour parvenir à les résoudre ! Patience et bon amusement !

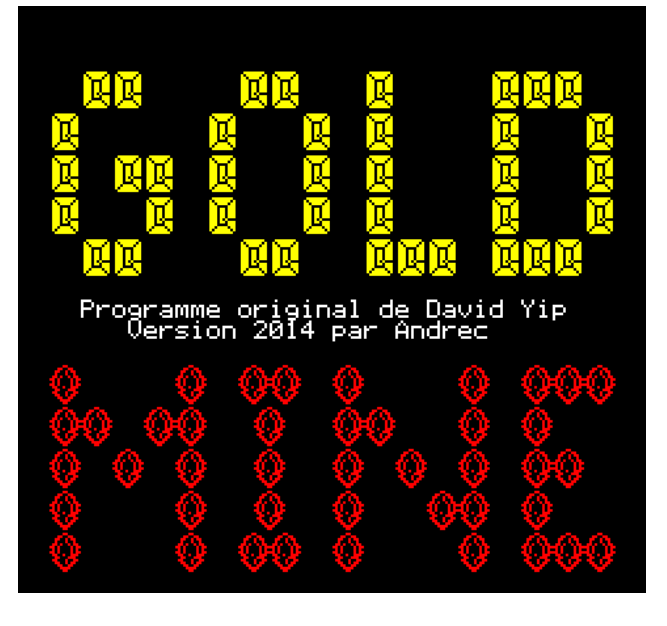

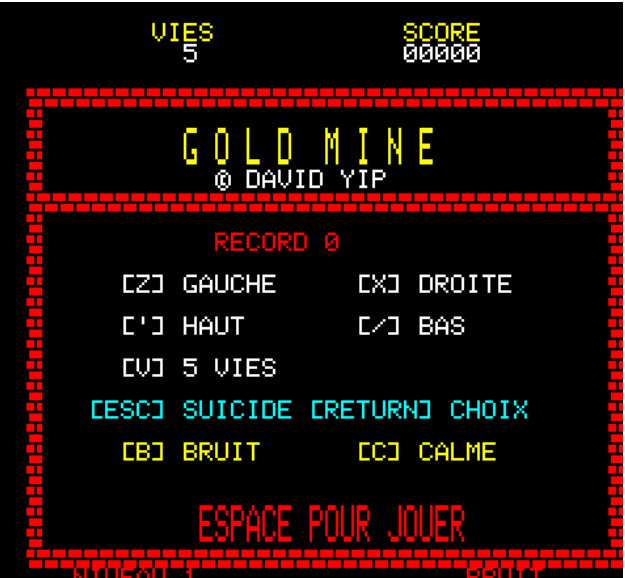

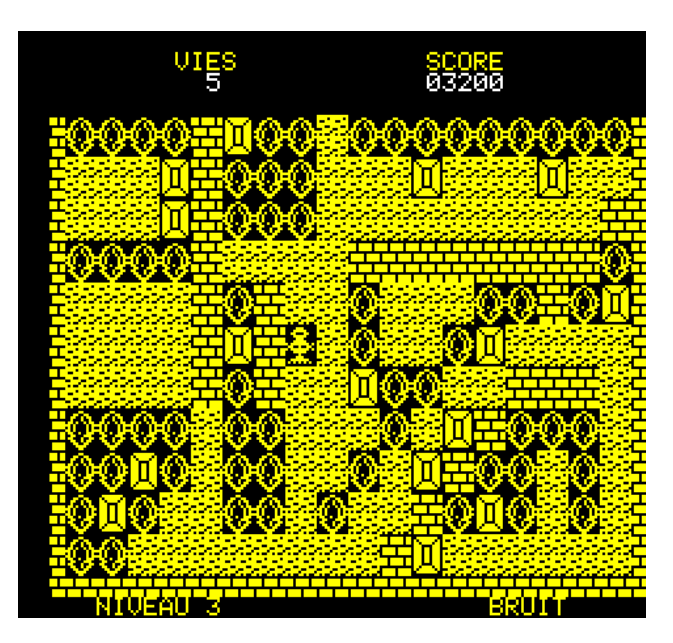

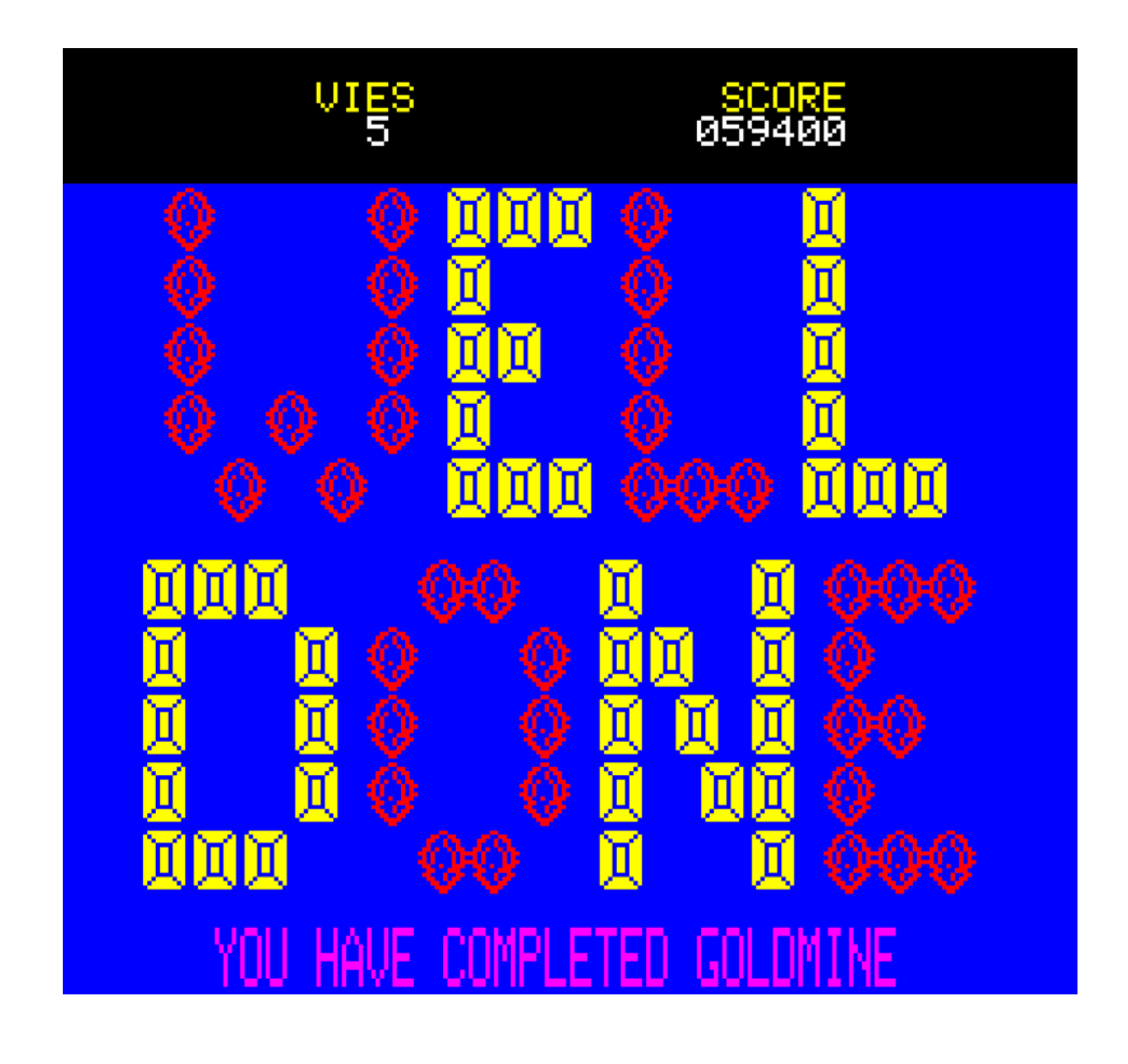

## J E U X B L A G U E S *De Yann L.*

Ma femme me dit que coté sexe, je suis un véritable athlète olympique

T'es bon qu'une fois tous les 4 ans ?

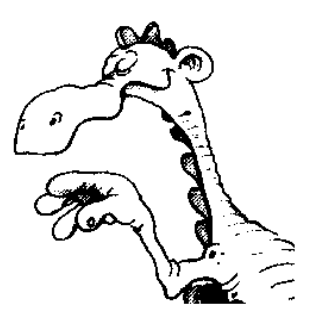